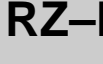

## **RZ–D ZAŁĄCZNIK DO WNIOSKU O WPIS ZASTAWU REJESTROWEGO DO REJESTRU ZASTAWÓW – DANE O PODMIOTACH**

1. Sygnatura akt (wypełnia sąd)

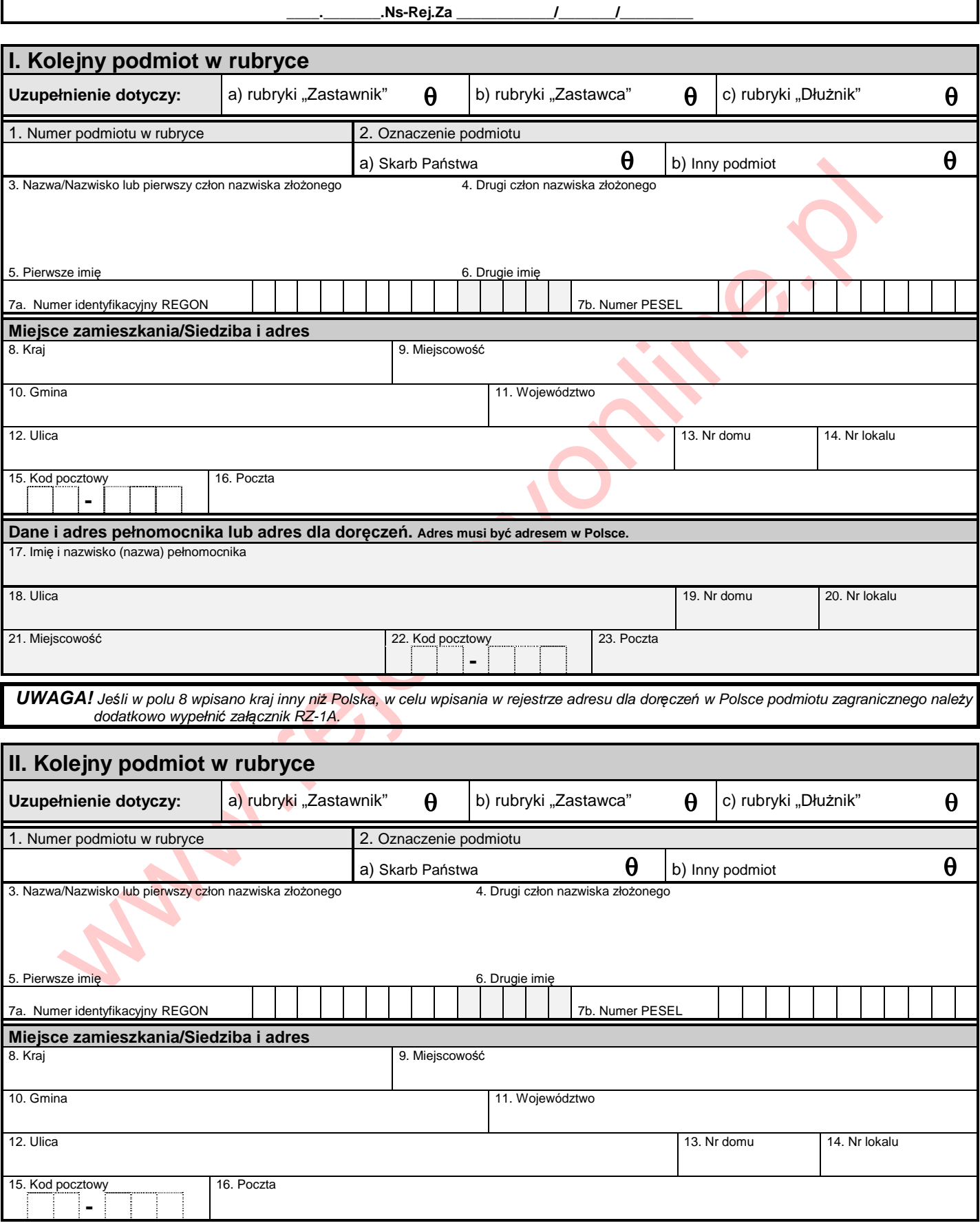

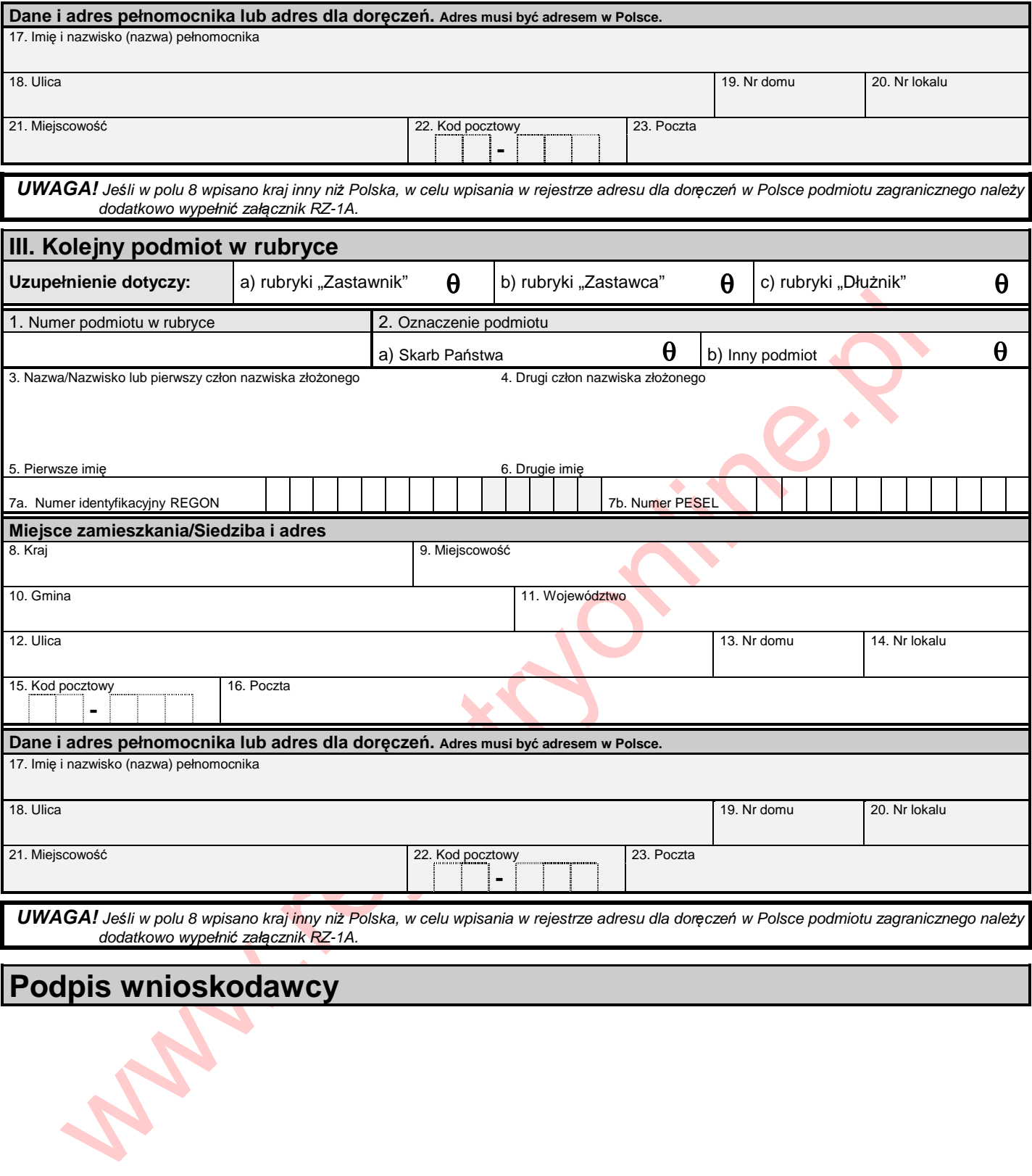

## **Podpis wnioskodawcy**

Formularz RZ-D http://www.rejestryonline.pl Strona 2 z 3

www.rejestryonline.pl